## 科目シラバス(2023年度)

## $\blacksquare$

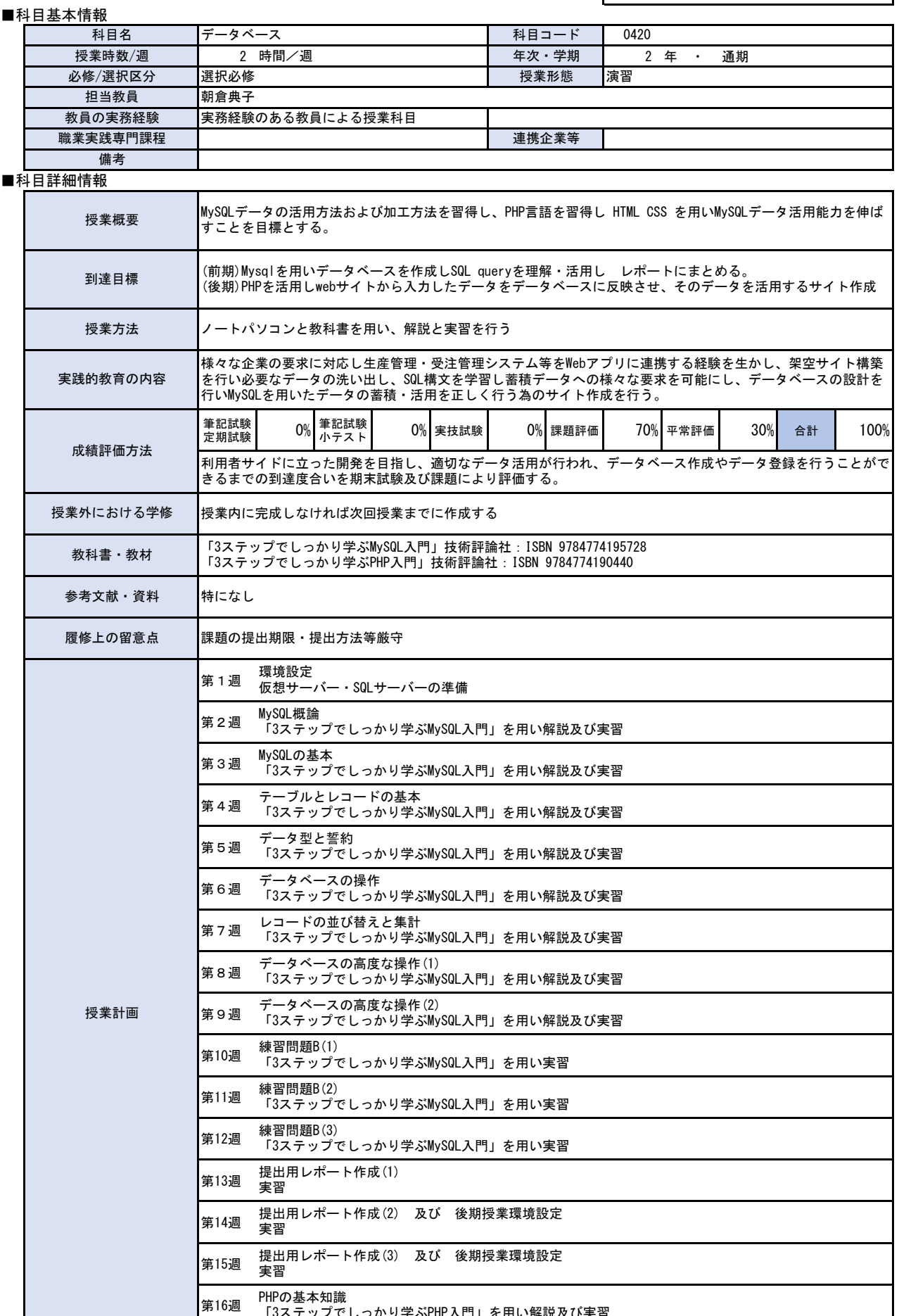

 $\Gamma$ 

٦

「3ステップでしっかり学ぶPHP入門」を用い解説及び実習

第17週

前週までの復習 復習と小テストの実施

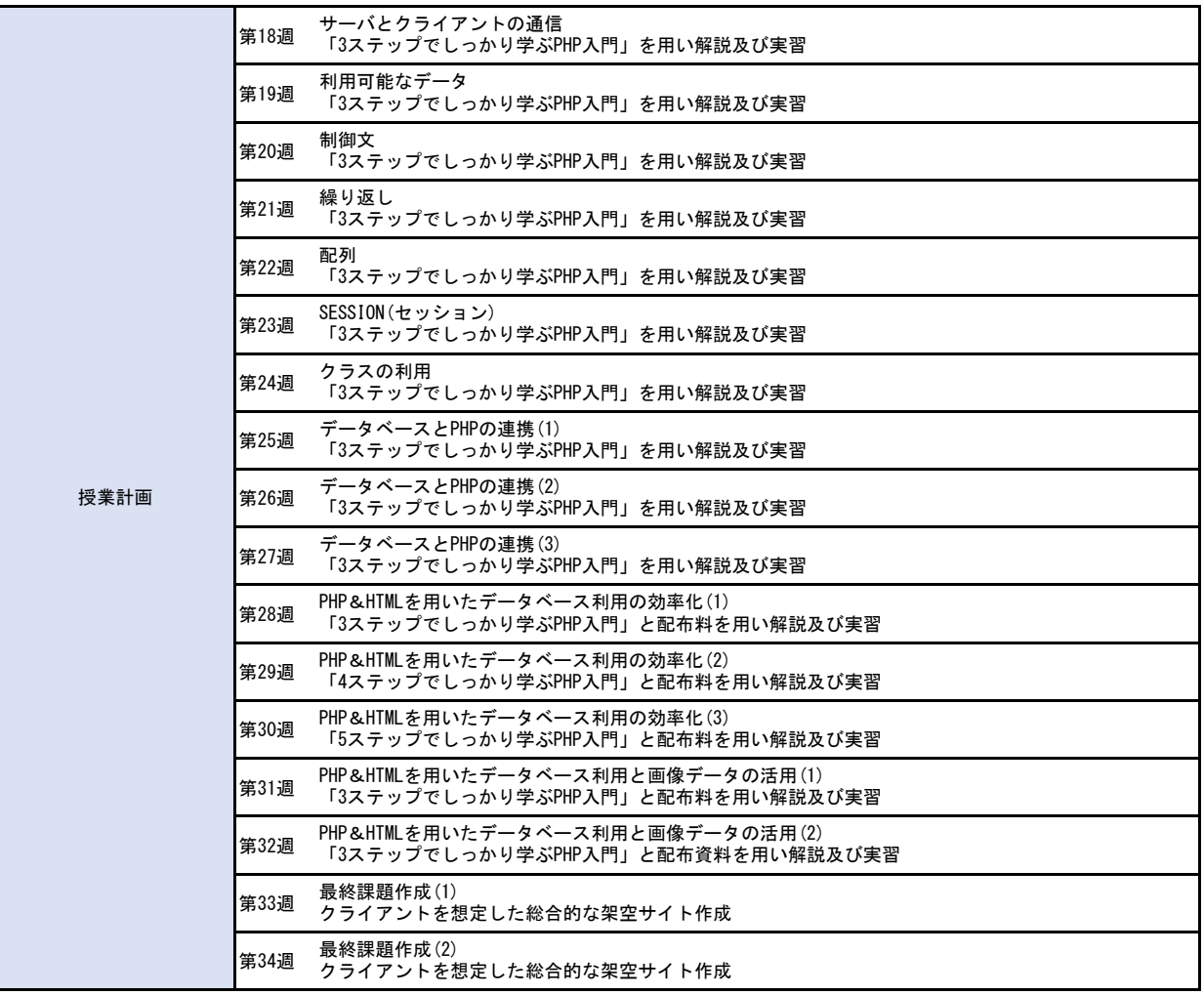